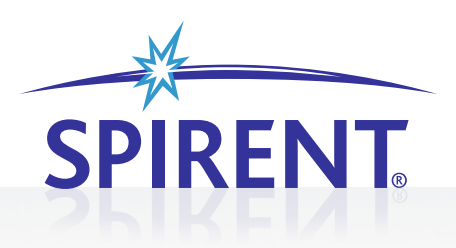

# SPIRENT iTEST VIRTUAL TESTBEDS

Virtual Testbeds (VTB) is a breakthrough capability available in iTest<sup>®</sup> 3.4 that delivers significant value to testing organizations. VTB enables iTest to emulate responses from devices, allowing test development to proceed when testers don't have access to test lab equipment—or even before the new version of equipment or software is available.

VTB allows test organizations to drive costs down, improve lab utilization, and move testing months forward.

#### **BENEFITS OF VIRTUAL TESTBEDS**

#### **Enable earlier testing**

Test development can begin well in advance of new feature or device/prototype availability, speeding time to market.

#### **Improve tester productivity**

Testers no longer need to be physically connected to devices, allowing test development to continue when testers are offline or remote.

#### **Reduce capital expenditures**

Many test development activities can be performed without tying up lab assets, allowing better utilization of expensive lab equipment.

#### **Eliminate device staging**

Emulated responses can be used to simulate device failures and/ or abnormal conditions, verifying that test cases are properly designed to capture errors.

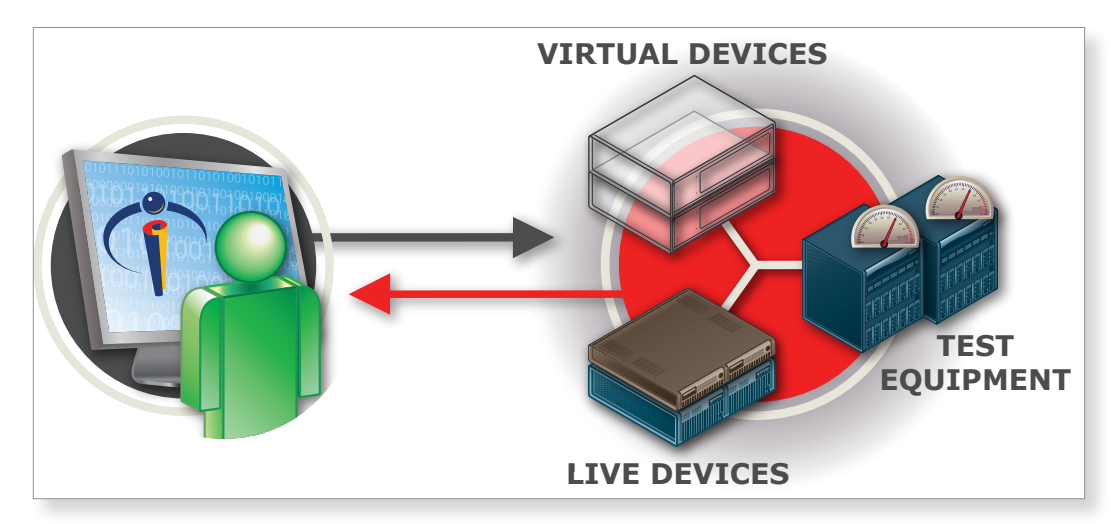

With iTest's virtual testbed capability, virtual devices become an integral part of your testing environment.

## **VIRTUAL TESTBEDS SPIRENT iTEST**

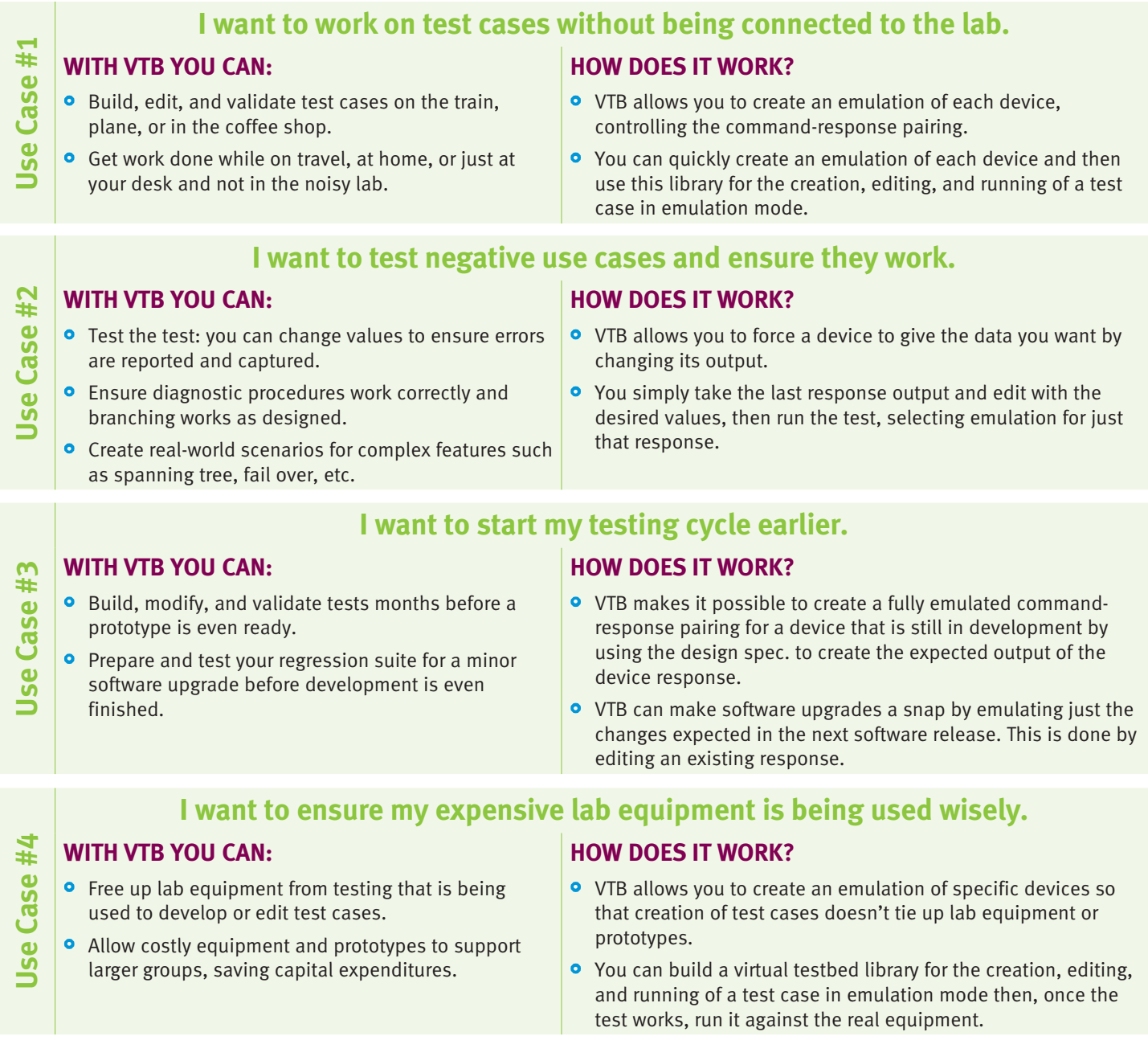

### **AVAILABILITY**

The Virtual Testbeds feature is available as an add-on module for all versions of iTest (iTest *Personal*, iTest *Team*, and iTest *Enterprise*). Please contact your account team for more information about licensing and purchasing options.

**AMERICAS** 1-800-SPIRENT • +1-818-676-2683 • sales@spirent.com

**EUROPE AND THE MIDDLE EAST** +44 (0) 1293 767979 • emeainfo@spirent.com

**ASIA AND THE PACIFIC** +86-10-8518-2539 • salesasia@spirent.com

© 2011 Spirent Communications, Inc. All of the company names and/or brand names and/or product names referred to in this document, in particular the name "Spirent" and its logo device, are either registered trademarks or trademarks pending registration in accordance with relevant national laws. All rights reserved. Specifications subject to change without notice. Rev. A 03/11

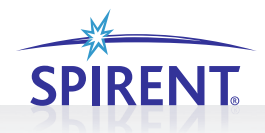